## **Negativ-Zeiterfasser**

## WARNUNG

Sollten Sie eine Negativ-Zeiterfassung für eine Mitarbeiterin oder einen Mitarbeiter einrichten wollen, wenden Sie sich bitte an das Workflow-Team zur Unterstützung bei der Erfassung der Einstellungen!

In manchen Unternehmen kann es vorkommen, dass Mitarbeiter als sogenannte **"Negativ-Zeiterfasser"** ihre Arbeitszeiten erfassen. Dies bedeutet, dass die Person nicht aktiv Anwesenheiten bucht, sondern lediglich bei **Abwesenheiten und Fehlgründen** bucht und diese vermerkt.

 Dies ist zum Beispiel bei **All-In-Verträgen** sinnvoll, bei welchen alle Überstunden abgegolten sind und eine genaue Unterscheidung der Arbeitszeit zwischen Normalarbeit, Überstunden oder Rahmenzeit nicht relevant ist.

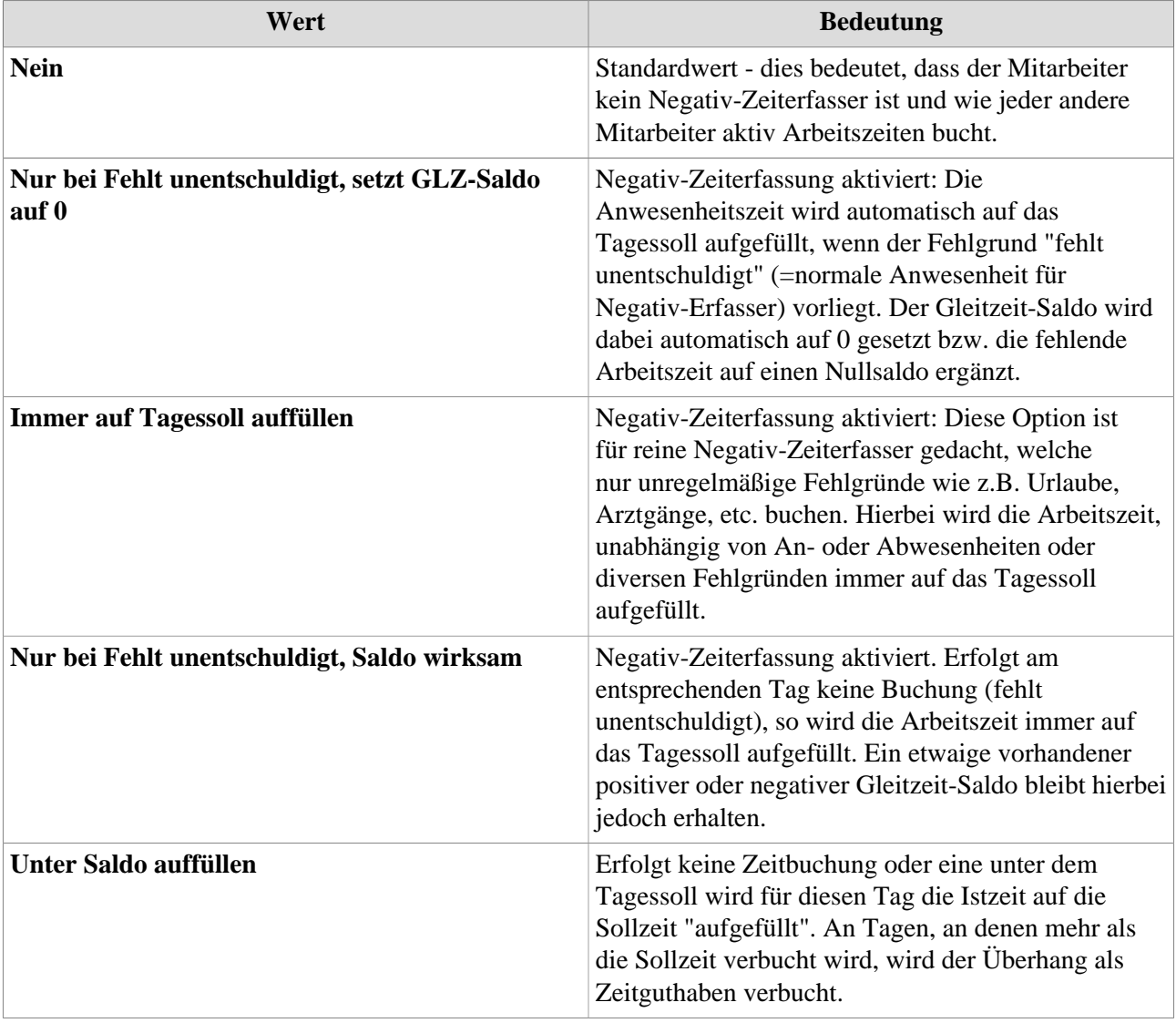

Für Negativ-Erfasser lassen sich diverse Modelle/Optionen festlegen: